### МИНОБРНАУКИ РОССИИ **ФЕДЕРАЛЬНОЕ ГОСУДАРСТВЕННОЕ БЮДЖЕТНОЕ ОБРАЗОВАТЕЛЬНОЕ УЧРЕЖДЕНИЕ ВЫСШЕГО ОБРАЗОВАНИЯ «ВОРОНЕЖСКИЙ ГОСУДАРСТВЕННЫЙ УНИВЕРСИТЕТ» (ФГБОУ ВО «ВГУ»)**

**УТВЕРЖДАЮ**

Заведующий кафедрой Геофизики

Vecaguel

В. Н. Глазнев

14.05.2018 г.

# **РАБОЧАЯ ПРОГРАММА УЧЕБНОЙ ДИСЦИПЛИНЫ**

# **Б1.Б.06 Информатика**

- **1. Шифр и наименование направления подготовки/специальности:**  05.03.01 Геология
- **2. Профиль подготовки/специализации:** геохимия
- **3. Квалификация (степень) выпускника:** бакалавр
- **4. Форма образования:** заочная
- **5. Кафедра, отвечающая за реализацию дисциплины:** геофизики
- **6. Составители программы:** Груздев Владислав Николаевич, к.ф.-м.н., доцент, Антонова Ирина Юрьевна, ст. преподаватель
- **7. Рекомендована:** научно-методическим советом геологического факультета, протокол № 6 от 14.05.2018 г.
- **8. Учебный год:** 2018-2019 **Семестры:** 1, 2

**9**. **Цели и задачи учебной дисциплины:** Целью преподавания дисциплины «Информатика» является подготовка бакалавров, знающих принципы построения современных вычислительных систем и владеющих навыками работы с ними.

Задачами преподавания дисциплины являются:

- приобретение обучаемыми приемов работы с операционной системой Windows и её приложениями;
- формирование у обучаемых представлений о работе с локальными и глобальными сетями;
- получение обучаемыми знаний об информационных технологиях.

## **10. Место учебной дисциплины в структуре ООП:** блок Б1, базовая часть.

Требование к входным знаниям: базовые знания, умения и навыки по дисциплинам Математика, Физика, Информатика.

Дисциплины, для которых данная дисциплина является предшествующей: Математическая статистика в геофизике, Методы компьютерной статистики в геофизике, Численные методы в геофизике, Методы компьютерной математики в геофизике, Геофизика, Дифференциальные уравнения в геофизике, Магниторазведка, Гравиразведка, Электроразведка, Геофизические исследования скважин, Сейсморазведка, Геоинформационные системы, Применение геоинформатики при геофизических исследованиях, Моделирование геологических объектов средствами геоинформатики, Физика Земли.

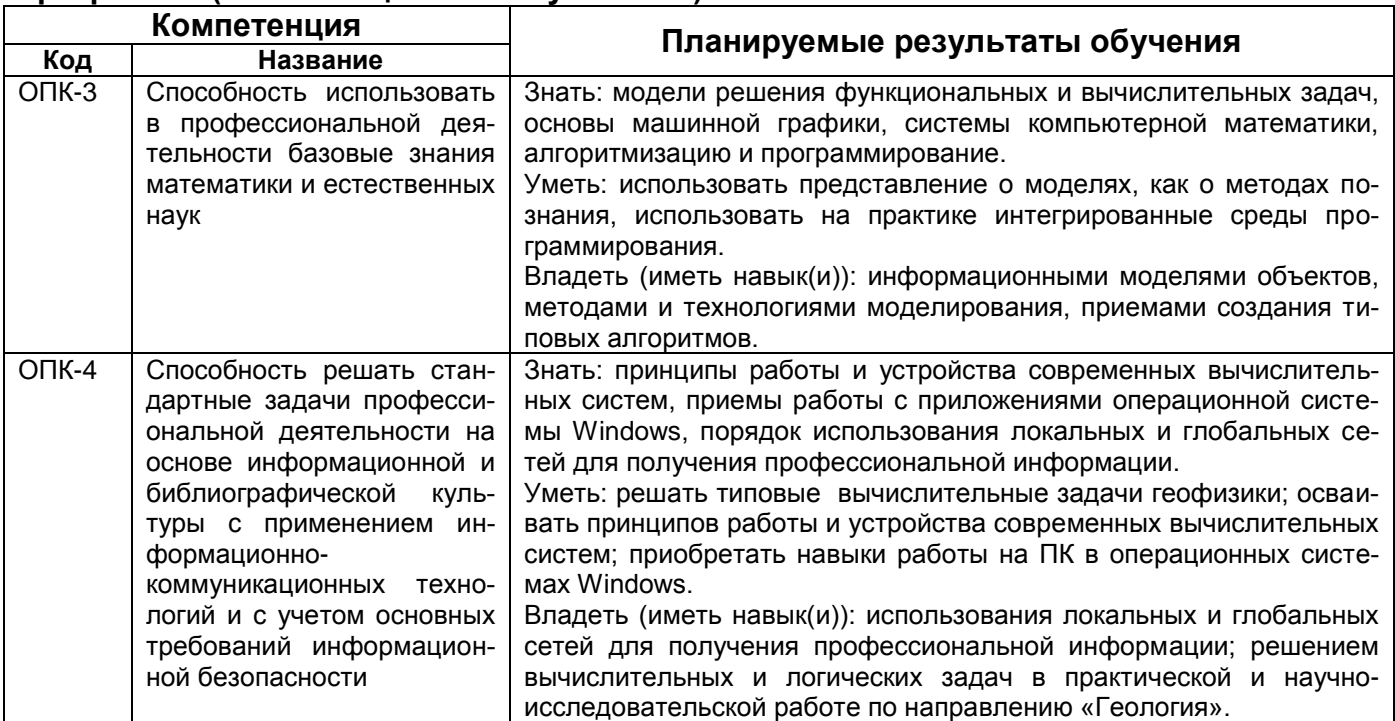

## **11. Планируемые результаты обучения по дисциплине/модулю (знания, умения, навыки), соотнесенные с планируемыми результатами освоения образовательной программы (компетенциями выпускников):**

**12. Объем дисциплины в зачетных единицах/час** (*в соответствии с учебным планом)* 5/180.

**Форма промежуточной аттестации** *(зачет/экзамен):* зачёт, экзамен.

# **13. Виды учебной работы**

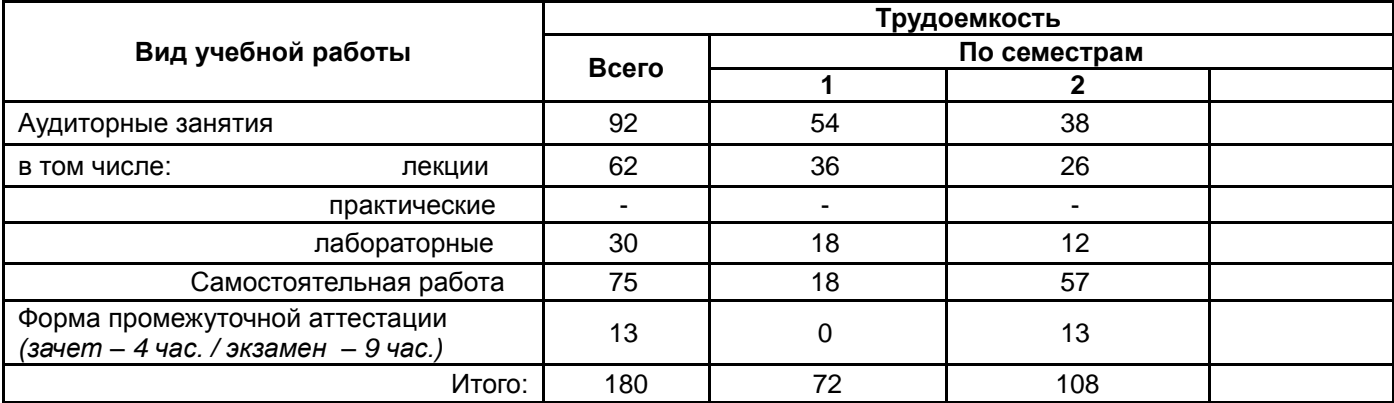

# **13.1. Содержание дисциплины**

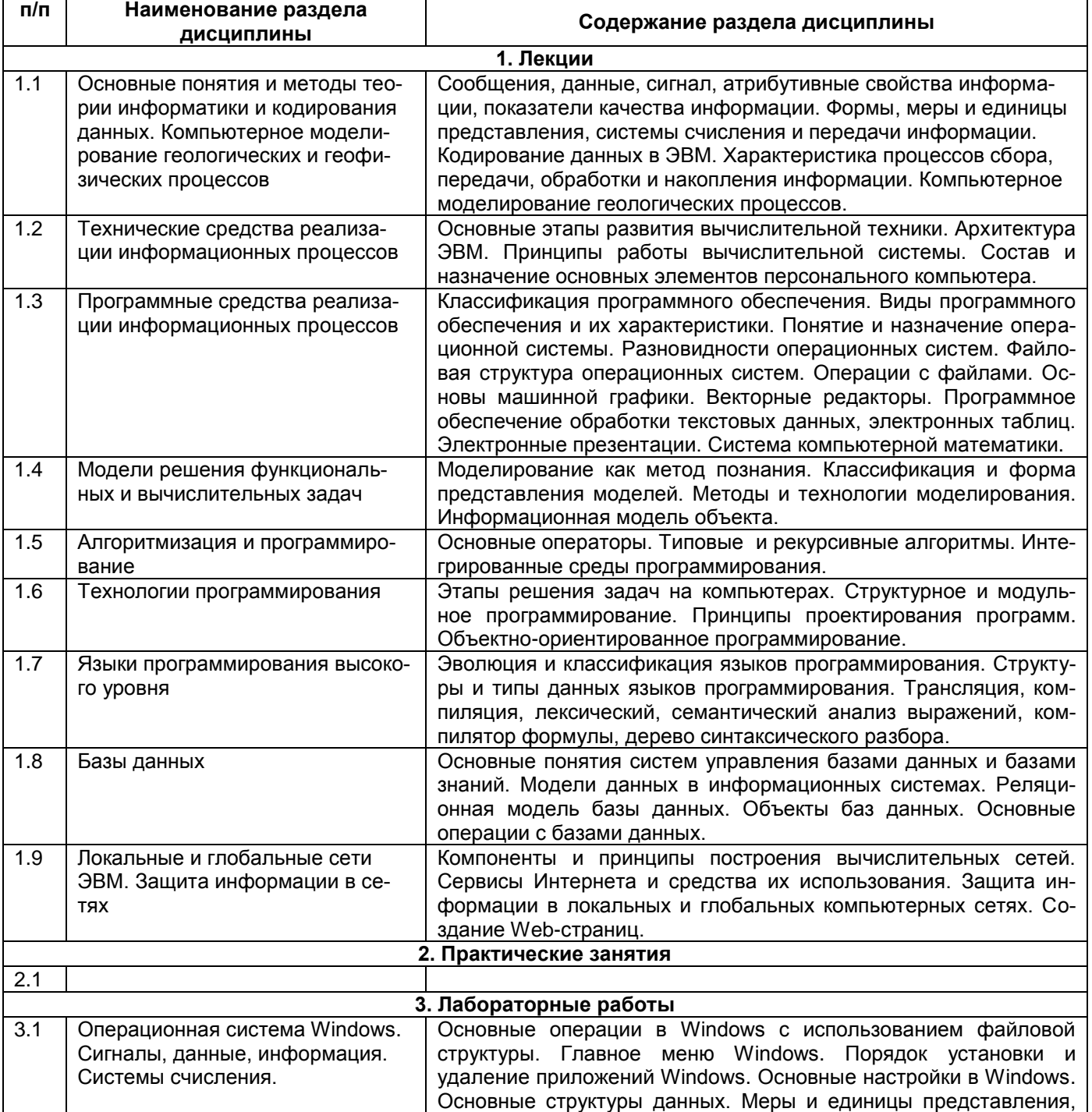

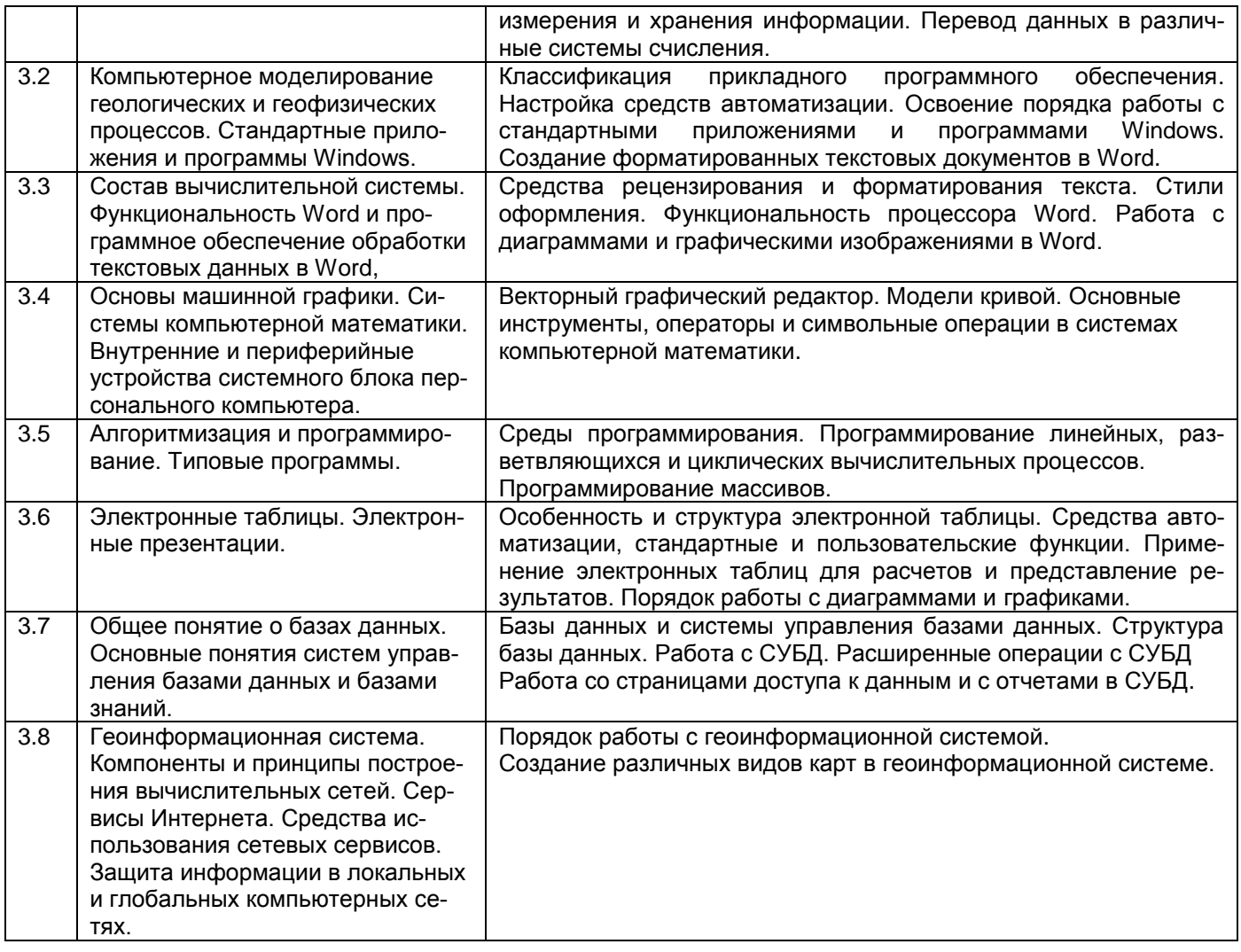

# 13.2. Темы (разделы) дисциплины и виды занятий

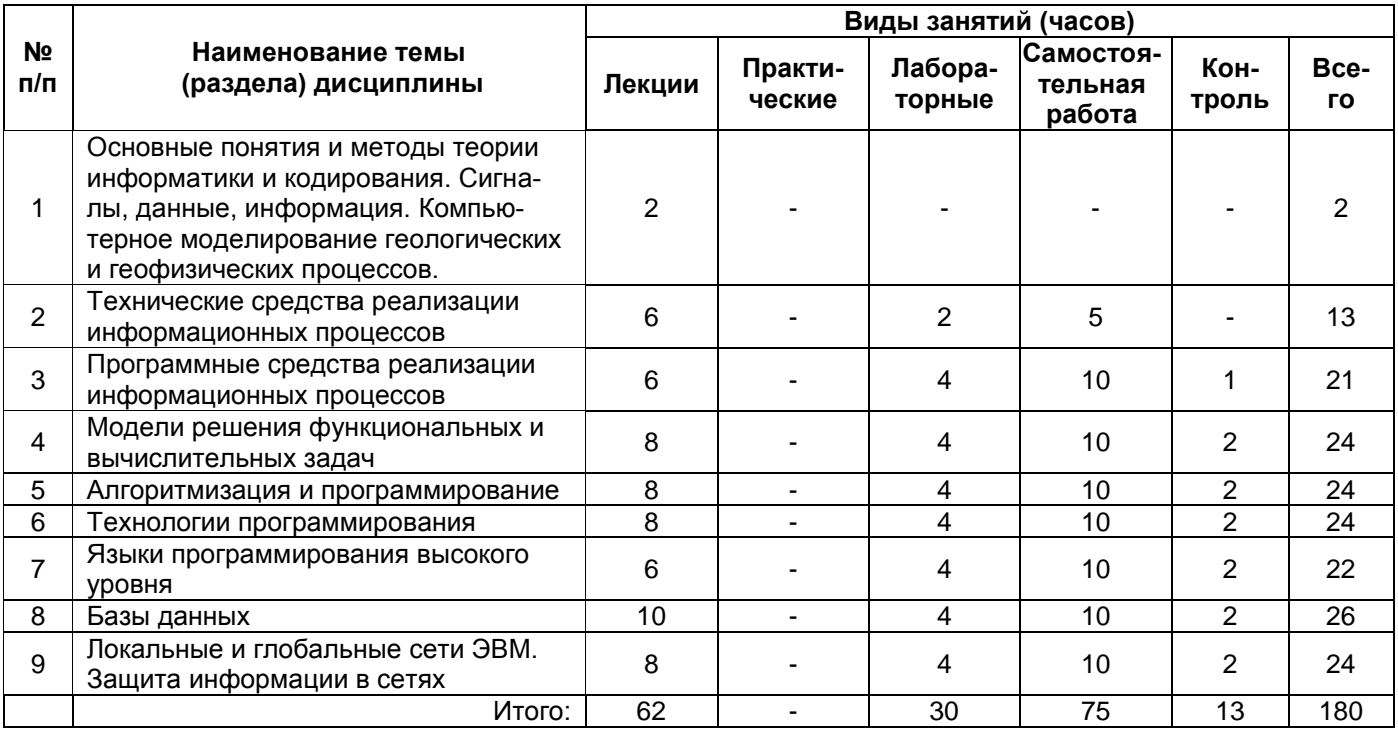

## **14. Методические указания для обучающихся по освоению дисциплины**

*(рекомендации обучающимся по освоению дисциплины: работа с конспектами лекций, презентационным материалом, выполнение практических заданий, тестов, заданий текущей аттестации и т.д.)*

Имеется электронный курс лекций «Информатика» на образовательном портале ВГУ, который содержит презентации лекций, ссылки на литературу, вопросы для самоконтроля, методические указания для выполнения лабораторных работ и тесты: <https://edu.vsu.ru/course/view.php?id=2426>

**15. Перечень основной и дополнительной литературы, ресурсов интернет, необходимых для освоения дисциплины** *(список литературы оформляется в соответствии с требованиями ГОСТ и используется общая сквозная нумерация для всех видов источников)*

а) основная литература:

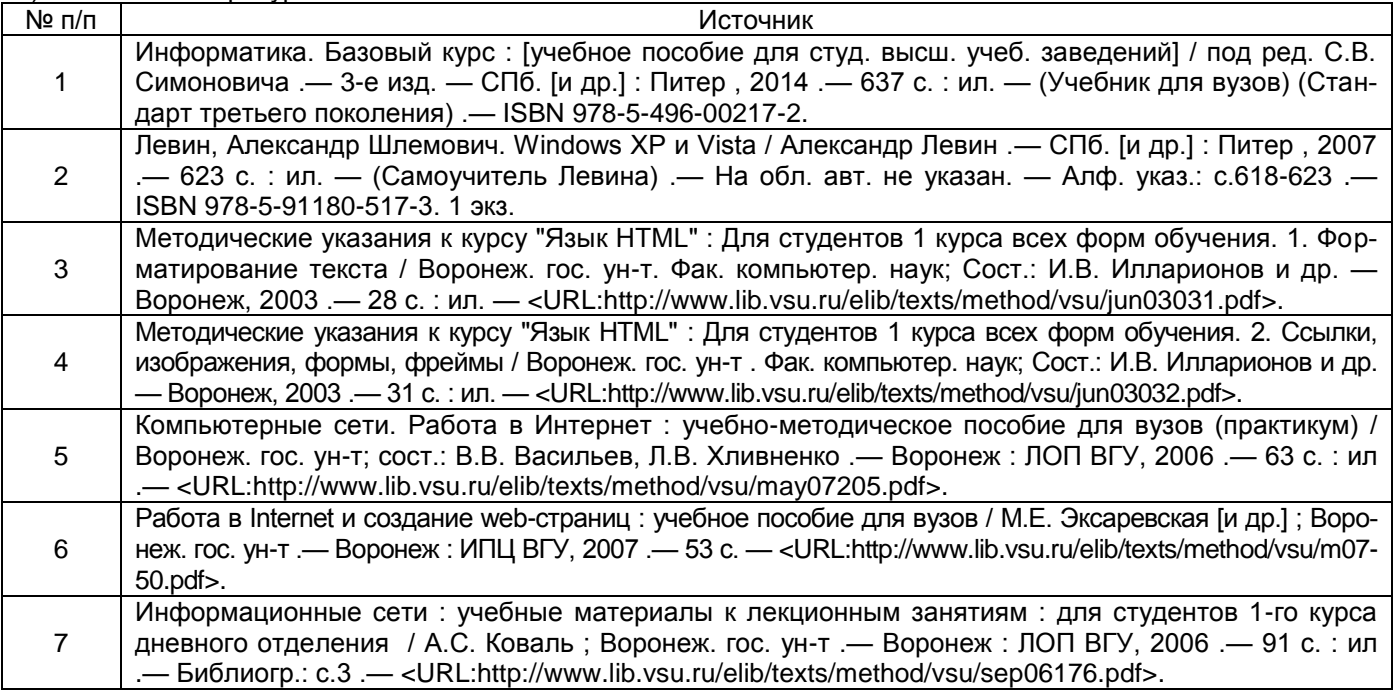

б) дополнительная литература:

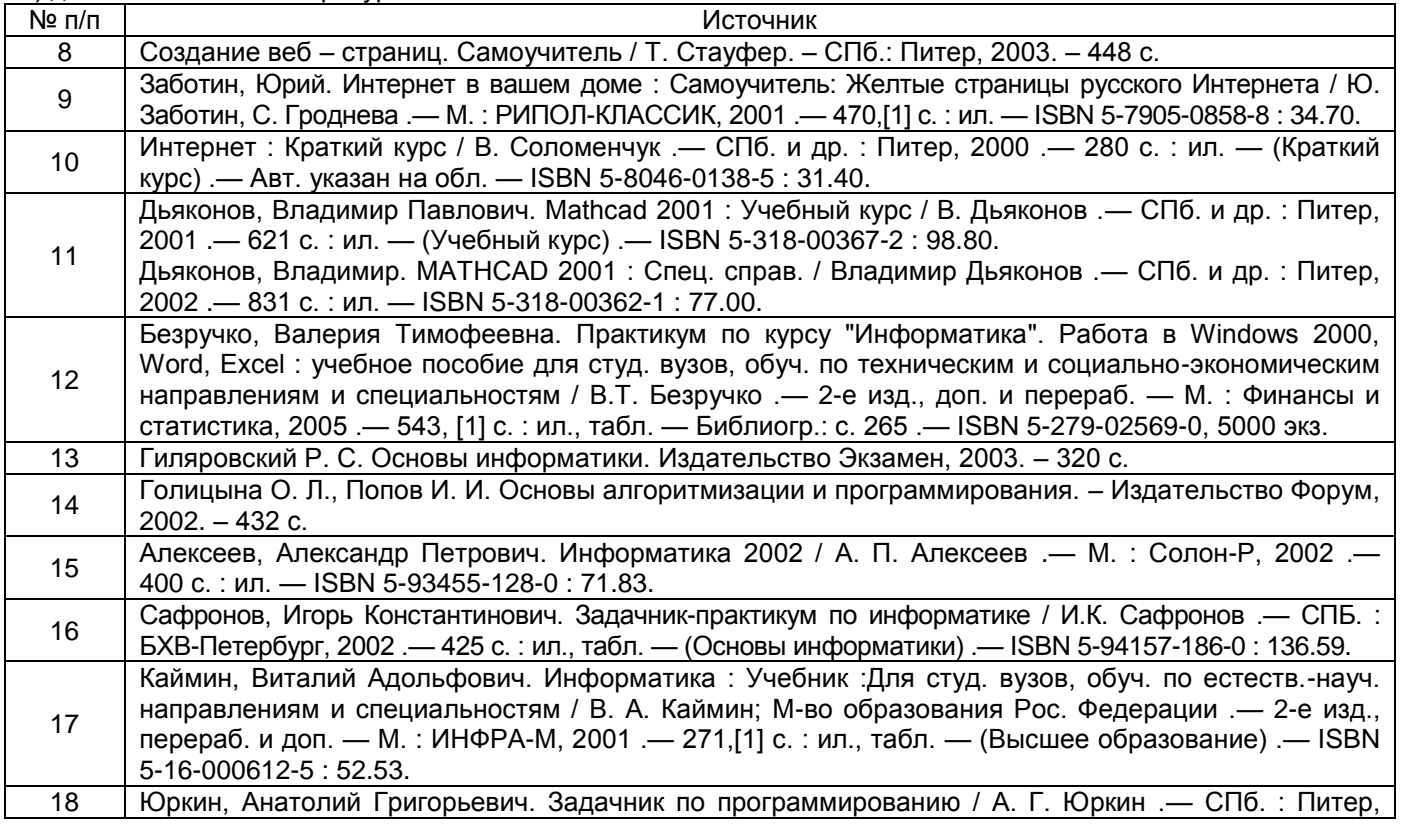

2002 .— 182 с. — (Учебник для вузов) .— ISBN 5-318-00399-0 : 29.00.

в) информационные электронно-образовательные ресурсы (официальные ресурсы интернет)\***:**

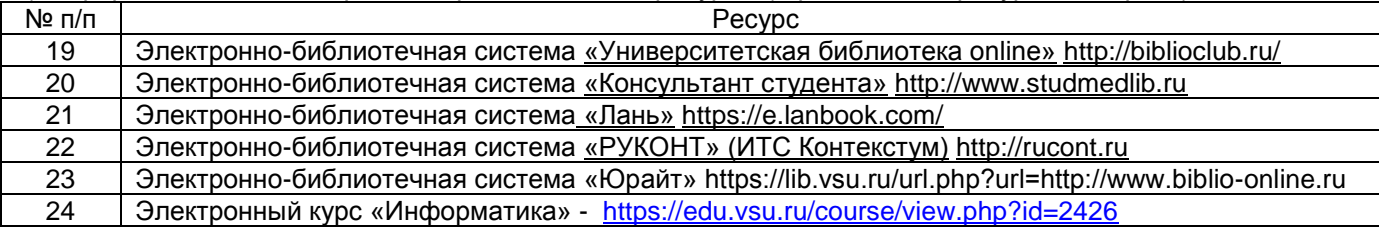

*\* Вначале указываются ЭБС, с которыми имеются договора у ВГУ, затем открытые электроннообразовательные ресурсы*

# **16. Перечень учебно-методического обеспечения для самостоятельной работы**

*(учебно-методические рекомендации, пособия, задачники, методические указания по выполнению практических (контрольных) работ и др.)*

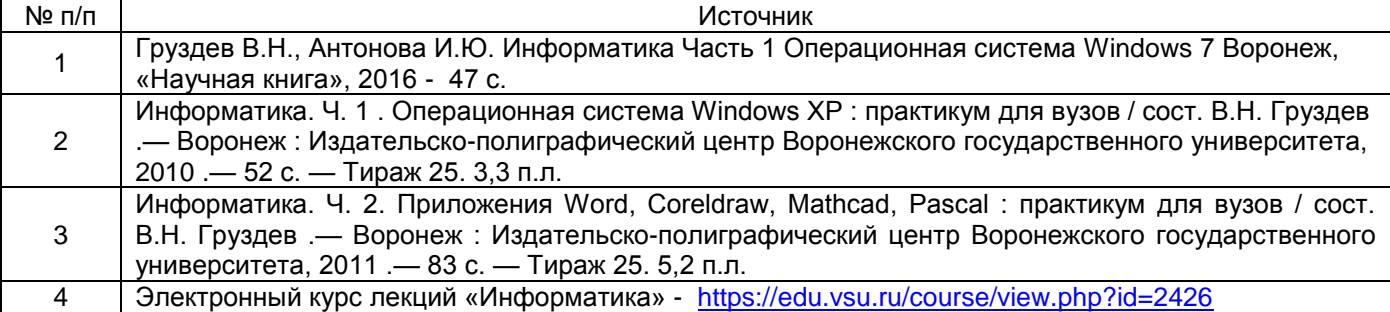

## **17. Информационные технологии, используемые для реализации учебной дисциплины, включая программное обеспечение и информационно-справочные системы (при необходимости)**

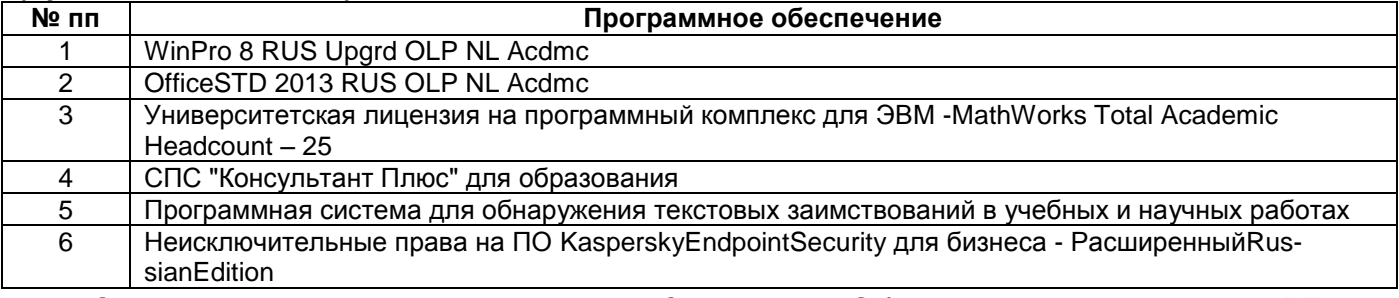

Электронный курс лекций «Физика Земли» на Образовательном портале ВГУ [https://edu.vsu.ru/course/view.php?id=2426.](https://edu.vsu.ru/course/view.php?id=2426)

Программа курса реализуется с применением дистанционных технологий.

#### **18. Материально-техническое обеспечение дисциплины:**

(при использовании лабораторного оборудования указывать полный перечень, при большом количестве оборудования можно вынести данный раздел в приложение к рабочей программе)

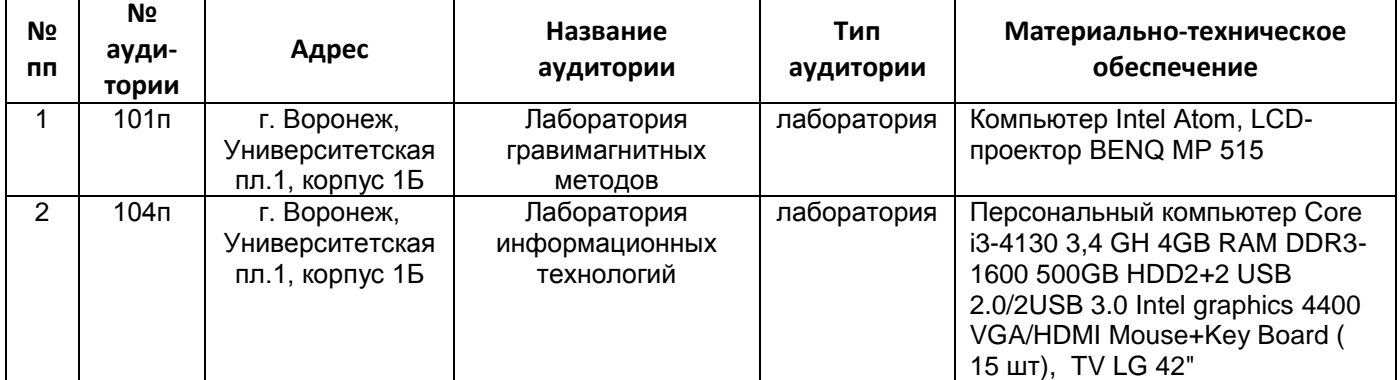

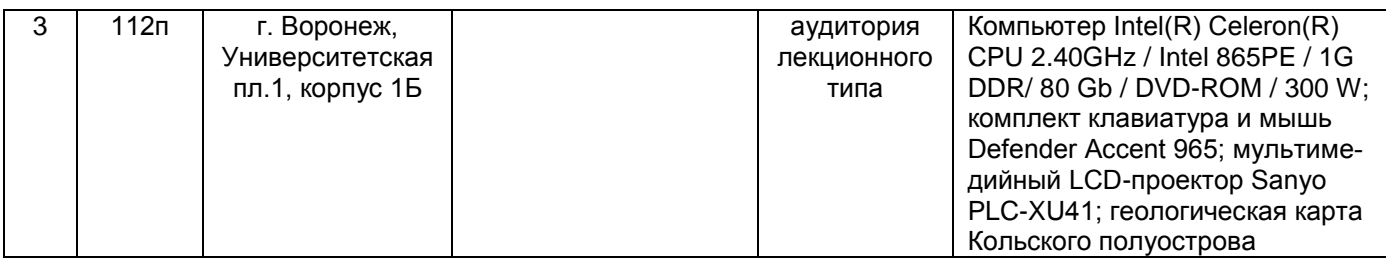

# 19. Фонд оценочных средств:

# - 19.1 Перечень компетенций с указанием этапов формирования и планируемых результатов<br>обучения

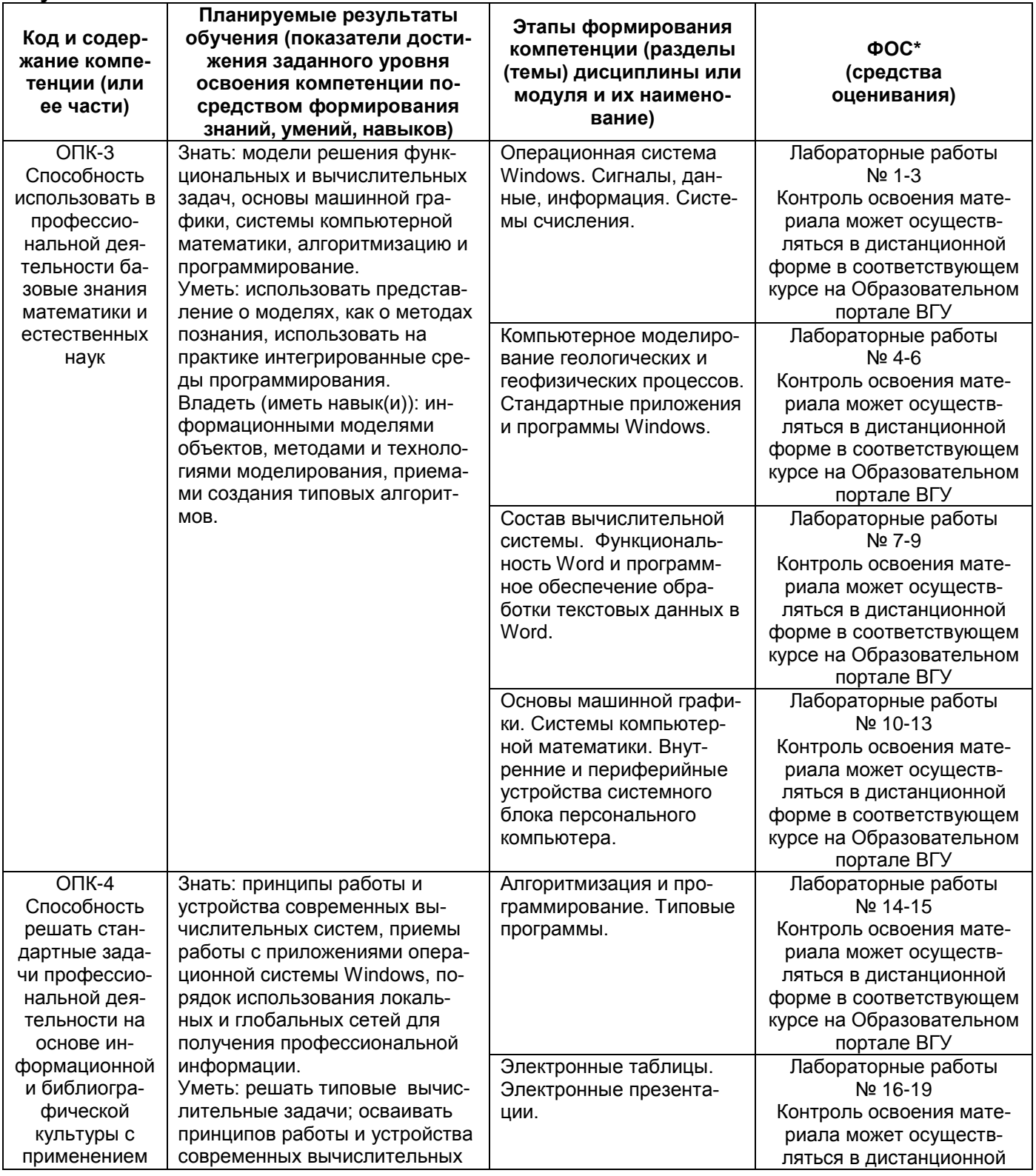

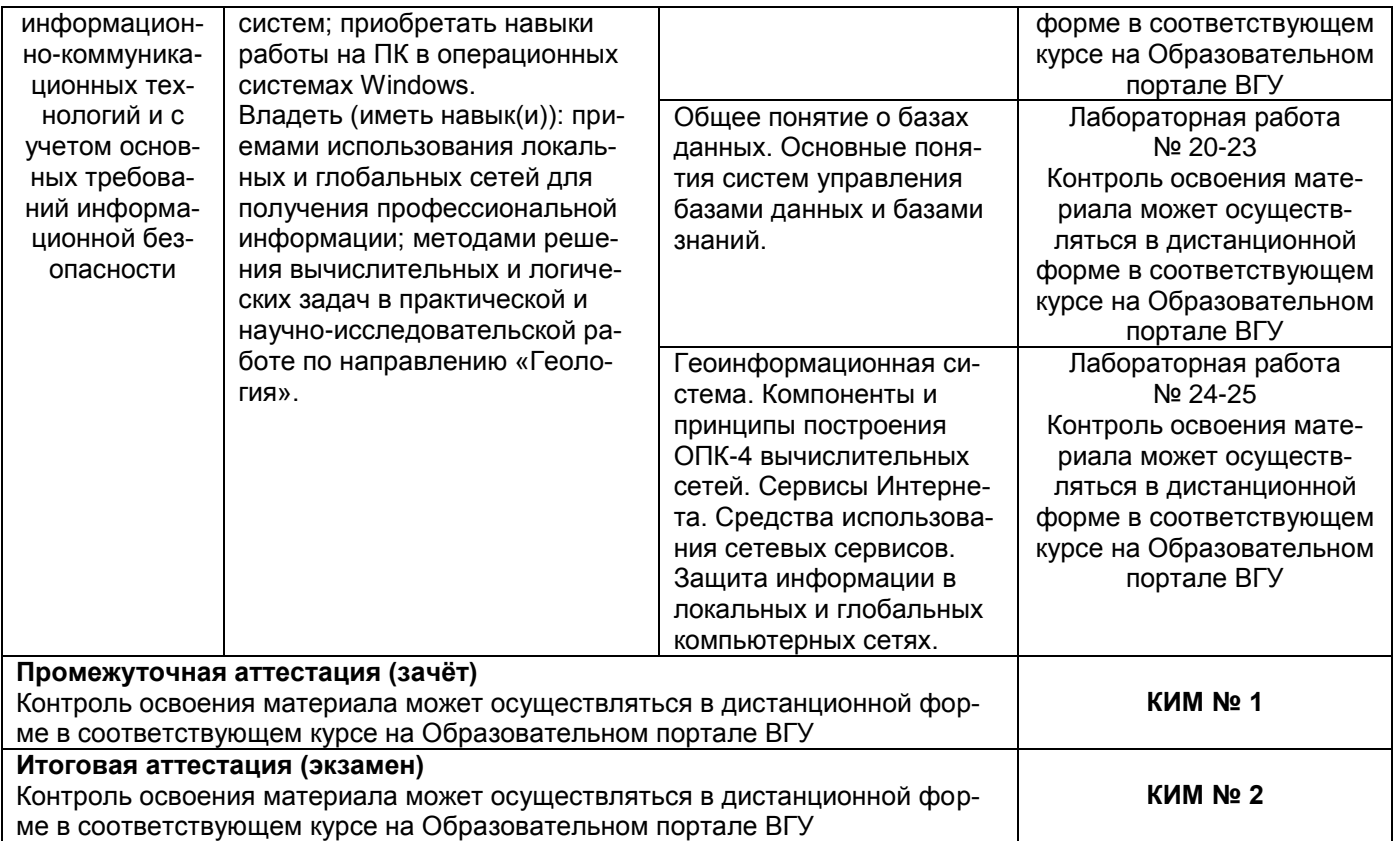

#### **19.2 Описание критериев и шкалы оценивания компетенций (результатов обучения) при промежуточной аттестации**

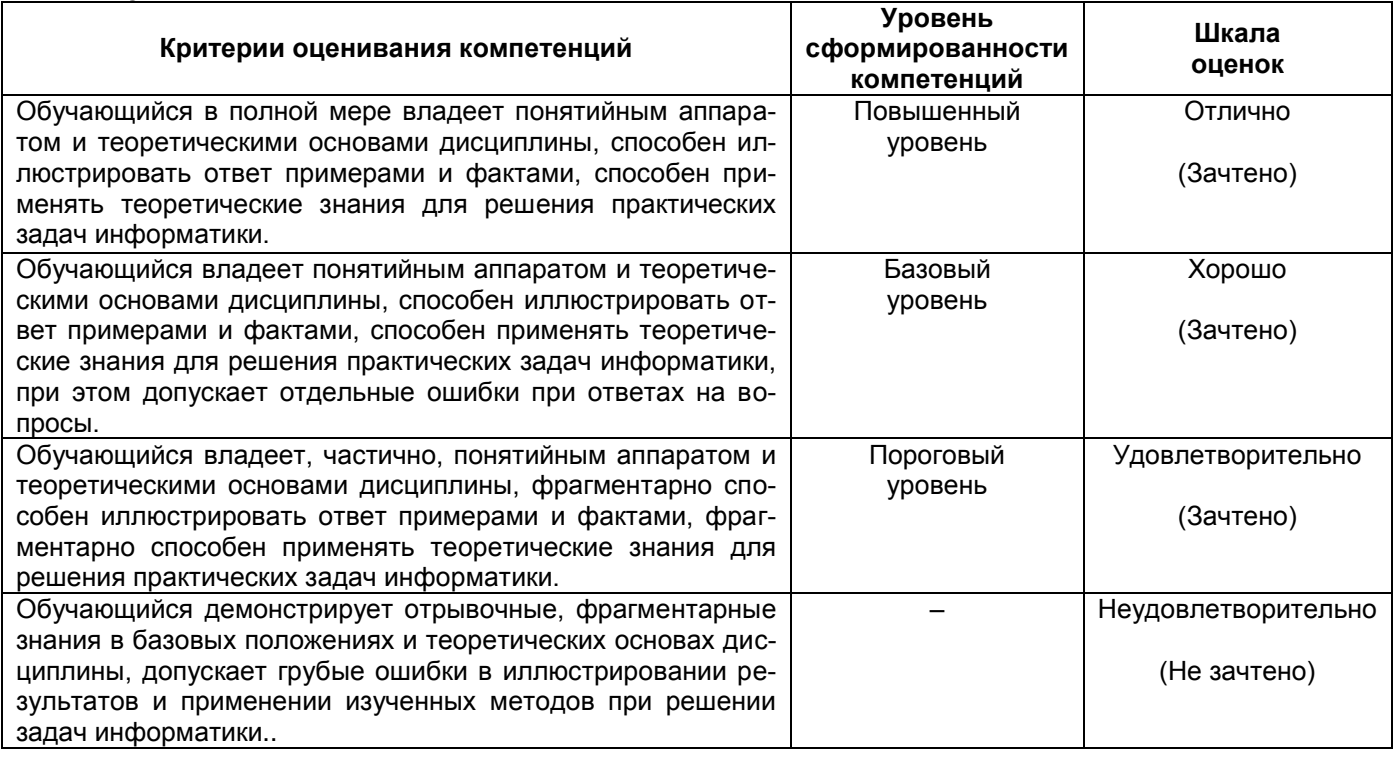

### **19.3 Типовые контрольные задания или иные материалы, необходимые для оценки знаний, умений, навыков и (или) опыта деятельности, характеризующие этапы формирования компетенций в процессе освоения образовательной программы**

**19.3.1 Перечень вопросов к экзамену (зачету):** (нужное выбрать) **Перечень вопросов к зачёту:**

- 1. Предмет и задачи информатики.
- 2. Классификация ПК по размерам.
- 3. Основные объекты и приемы управления Windows.
- 4. Сигналы и данные.
- 5. Классификация ПК по совместимости.
- 6. Файлы и папки Windows.
- 7. Свойства информации.
- 8. Состав вычислительной системы.
- 9. Операции с файловой структурой в Windows.
- 10. Носители данных.
- 11. Аппаратное обеспечение вычислительной системы.
- 12. Программа Проводник.
- 13. Операции с данными.
- 14. Программное обеспечение вычислительной системы.
- 15. Групповое выделение объектов.
- 16. Кодирование данных двоичным кодом.
- 17. Базовый уровень программного обеспечения.
- 18. Структура Главного меню.
- 19. Формализация и моделирование.
- 20. Системный уровень программного обеспечения
- 21. Настройка операционной системы Windows.
- 22. Основные структуры данных.
- 23. Прикладной уровень программного обеспечения.
- 24. Настройка средств автоматизации Windows.
- 25. Упорядочение структур данных.
- 26. Текстовые редакторы и текстовые процессоры.
- 27. Стандартные приложения Windows.
- 28. Единицы представления данных.
- 29. Графические редакторы.
- 30. Создание форматированных текстовых документов в Word.
- 31. Единицы измерения и хранения данных.
- 32. Системы управления базами данных.
- 33. Средства рецензирования, форматирования текста и автоматизации разработки документов.
- 34. Понятие о файловой структуре.
- 35. Электронные таблицы.
- 36. Приемы управления объектами Microsoft Word.
- 37. Вычислительная система. Компьютер.
- 38. Экспертные системы.
- 39. Работа с диаграммами и графическими изображениями.
- 40. Классификация ЭВМ по назначению.
- 41. Настольные издательские системы.
- 42. Векторный графический редактор CorelDraw.
- 43. Персональные компьютеры.
- 44. Браузеры.
- 45. Основные операции в MathCad.
- 46. Классификация ПК по уровню специализации.
- 47. Интегрированные системы делопроизводства.
- 48. Среда программирования Borland Pasсal.

## **Перечень вопросов к экзамену:**

- 1. Языки программирования.
- 2. Структура документа HTML. Схема документа HTML.
- 3. Структура окна приложения Microsoft Excel.
- 4. Компиляторы и интерпретаторы. Отладка программы.
- 5. Тег заголовка документа HTML. Тег тела документа.
- 6. Относительные и абсолютные адресации ячеек в программе Excel.
- 7. Уровни языков программирования. Поколения языков программирования.
- 8. Тег комментарий в документе HTML. Теги и атрибуты для создания и форматирования текста.
- 9. Средства автоматизации ввода в программе Excel.
- 10. Алгоритмическое (модульное) программирование. Структурное программирование.
- 11. Понятие о компьютерной безопасности. Компьютерные вирусы.
- 12. Использование стандартных функций и мастера функций в программе Excel.
- 13. Подпрограммы. Визуальное программирование.
- 14. Методы и рубежи защиты от компьютерных вирусов. Средства антивирусной защиты.
- 15. Применение электронных таблиц для расчета. Итоговые вычисления в Excel.
- 16. Событийно-ориентированное программирование. Объектно-ориентированное программирование.
- 17. Защита информации в интернете. Понятие о несимметричном шифровании информации.
- 18. Использование в Excel надстроек. Построение диаграмм и графиков.
- 19. Обзор языков программирования высокого уровня.
- 20. Теги для размеров заголовков. Теги для объявления основного шрифта и управления шрифтом текста.
- 21. Базы данных и системы управления базами данных.
- 22. Языки программирования баз данных. Языки программирования для Интернета.
- 23. Теги для задания относительных размеров шрифта, центрирования текста, установки верхних и нижних индексов в тексте.
- 24. Структура простейшей базы данных.
- 25. Средства создания программ и среды быстрого проектирования.
- 26. Теги для создания маркированных, нумерованных и многоуровневых списков.
- 27. Режимы работы с базами данных. Объекты базы данных.
- 28. Класс. Описание нового класса. Наследование, полиморфизм.
- 29. Электронная подпись. Основные понятия по службе World Wide Web.
- 30. Работа с таблицами и запросами в базе данных.
- 31. Назначение компьютерных сетей. Локальные и глобальные сети.
- 32. Web-страница. Гиперссылки.
- 33. Упорядочение записей в результирующей таблице базы данных.
- 34. Сетевые службы. Понятие виртуального соединения.
- 35. Теги для вставки специальных символов и изменения направления текста.
- 36. Управление отображением данных в результирующей таблице базы данных.
- 37. Адресация документов. Средства просмотра Web-документов.
- 38. Теги описаний и выделений блоков текста.
- 39. Работа с формами в базе данных.
- 40. Основные системы программирования.
- 41. Теги для установки разделительных горизонтальных линий и создания бегущей строки.
- 42. Создание форм с помощью мастера в базе данных.
- 43. Модель взаимодействия открытых систем. Особенности виртуальных соединений.
- 44. Теги для вставки таблицы и ее форматирования.
- 45. Работа со страницами доступа к данным в базе данных.
- 46. Сетевые службы.
- 47. Теги и атрибуты вставки изображений.
- 48. Редактирование страницы доступа к данным в базе данных.
- 49. Протокол TCP. Адресный протокол IP.
- 50. Карты изображения.
- 51. Работа с отчетами в базе данных.
- 52. Терминальный режим. Электронная почта (E-Mail).
- 53. Прием файлов из интернета. Поиск информации в World Wide Web.
- 54. Режим плот-документа в системе Surfer.
- 55. Списки рассылки (Mail List). Служба телеконференций (Usenet).
- 56. Графические форматы в WEB.
- 57. Создание XYZ данных в системе Surfer.
- 58. Служба World Wide Web (WWW).
- 59. Оптимизация графики для Web.
- 60. Создание сеточного файла в системе Surfer.
- 61. Служба имен доменов (DNS). Служба передачи файлов (FTP).
- 62. Создание ссылок.
- 63. Создание контурных карт в системе Surfer.
- 64. Служба IRC. Служба ICQ.
- 65. Создание внутренних ссылок.

66. Создание каркасной карты в системе Surfer.

- **19.3.2 Перечень практических заданий**
- **19.3.4 Тестовые задания**
- **19.3.4 Перечень заданий для контрольных работ**
- **19.3.5 Темы курсовых работ**
- **19.3.6 Темы рефератов**

### **19.4. Методические материалы, определяющие процедуры оценивания знаний, умений, навыков и (или) опыта деятельности, характеризующих этапы формирования компетенций**

Оценка знаний, умений и навыков, характеризующая этапы формирования компетенций в рамках изучения дисциплины Информатика осуществляется в ходе текущей и промежуточной аттестаций.

Текущая аттестация проводится в соответствии с Положением о текущей аттестации обучающихся по программам высшего образования Воронежского государственного университета. Текущая аттестация проводится в форме: лабораторных работ. Критерии оценивания приведены выше.

Промежуточная аттестация проводится в соответствии с Положением о промежуточной аттестации обучающихся по программам высшего образования.

Контрольно-измерительные материалы промежуточной аттестации включают в себя теоретические вопросы, позволяющие оценить уровень полученных знаний, позволяющие оценить степень сформированности умений и навыков деятельности в области Информатики.

При оценивании используются качественные шкалы оценок. Критерии оценивания приведены выше.